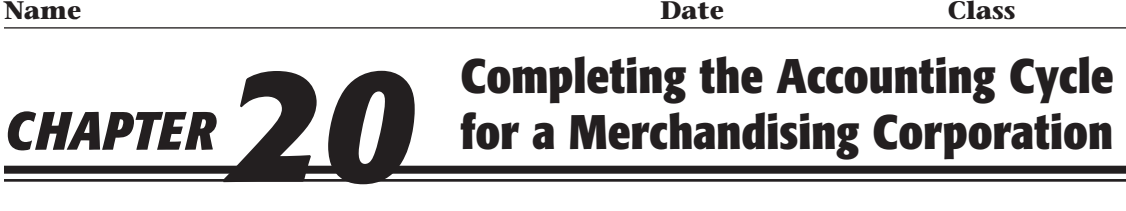

## **Study Guide**

## *Section Assessment*

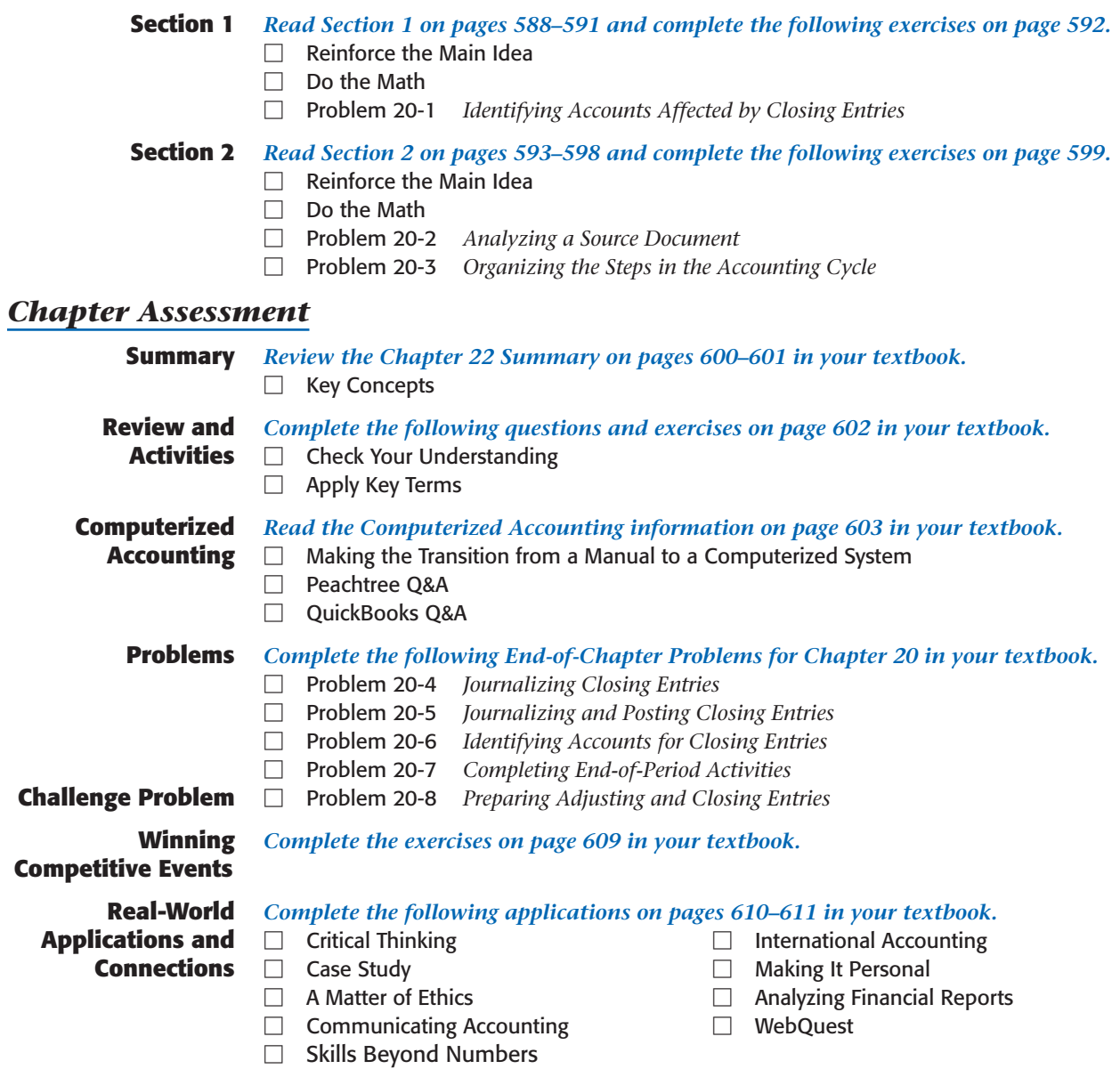